**Міністерство освіти і науки України Національний педагогічний університет імені М.П. Драгоманова Рівненський державний гуманітарний університет**

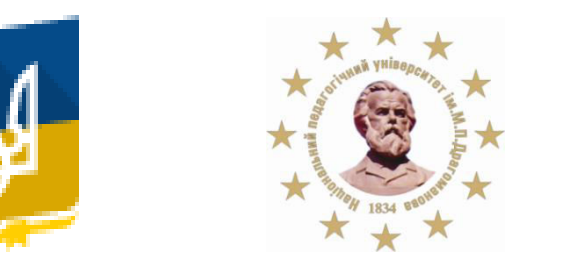

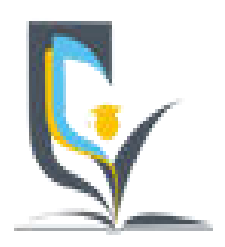

# **МАТЕРІАЛИ** *XI Всеукраїнської науково-практичної конференції*  **«ІНФОРМАЦІЙНІ ТЕХНОЛОГІЇ В**

# **ПРОФЕСІЙНІЙ ДІЯЛЬНОСТІ***»*

20 листопада 2018 року м. Рівне

#### ББК 32.973.2-018 УДК 004 І-74 **ІНФОРМАЦІЙНІ ТЕХНОЛОГІЇ В ПРОФЕСІЙНІЙ ДІЯЛЬНОСТІ: Матеріали** *XІ Всеукраїнської науковопрактичної конференції. – Рівне: РВВ РДГУ.- 2018.*

### Рецензенти:

- *Бодненко Тетяна Василівна, доктор педагогічних наук, доцент, доцент кафедри автоматизації та комп'ютерно-інтегрованих технологій, Черкаський національний університет ім. Б. Хмельницького*
- *Семерня Оксана Миколаївна, доктор педагогічних наук, доцент, доцент кафедри екології, Кам'янець-Подільський національний університет імені Івана Огієнка*

## *Програмний комітет:*

- *Постоловський Р.М., канд. іст. наук, професор, ректор Рівненського державного гуманітарного університету*
- *Павелків Р.В., докт. психол. наук, професор, перший проректор Рівненського державного гуманітарного університету*
- *Дейнега О.І., кандидат економічних наук, доцент , проректор з наукової роботи Рівненського державного гуманітарного університету*
- *Сергієнко В.П., доктор педагогічних наук, професор, академік АНВО України, заслужений працівник освіти України, директор Навчально-наукового інституту неперервної освіти Національного педагогічного університету імені М.П. Драгоманова*
- *Малежик М.П., докт. фіз.-мат. наук, професор, завідувач кафедри комп'ютерної інженерії та освітніх вимірювань Національного педагогічного університету імені М.П. Драгоманова*
- *Сяський А.О., докт. техн. наук, професор кафедри інформатики та прикладної математики Рівненського державного гуманітарного університету*
- *Шахрайчук М.І., канд. фіз.-мат. наук, доцент, декан факультету математики та інформатики Рівненського державного гуманітарного університету*
- *Войтович І.С., докт. пед. наук, професор, завідувач кафедри інформаційно-комунікаційних технологій та методики викладання інформатики Рівненського державного гуманітарного університету*
- *Батишкіна Ю.В., канд. техн. наук, доцент кафедри інформаційно-комунікаційних технологій та методики викладання інформатики Рівненського державного гуманітарного університету*
- *Гнедко Н.М., канд. пед. наук, доцент кафедри інформаційно-комунікаційних технологій та методики викладання інформатики Рівненського державного гуманітарного університету*

Рекомендовано до друку Вченою радою Рівненського державного гуманітарного університету (протокол № від 27.11.2018 р.)

*ISBN ISSN* 

#### **PROSHOWPRODUCER ЯК ПОТУЖНИЙ ПРОГРАМНИЙ ЗАСІБ ДЛЯ СТВОРЕННЯ МУЛЬТИМЕДІЙНИХ ПРЕЗЕНТАЦІЙ ТА СЛАЙД-ШОУ**

*Стрихалюк О.П., здобувач вищої освіти*

*Бабич С. М., кандидат технічних наук, доцент*

*Рівненський державний гуманітарний університет*

**Анотація.** *Досліджено можливості програмного забезпечення по створенню мультимедійних презентацій та слайд-шоу ProShowProducer.* 

**Ключові слова.** *Мультимедійна презентація, слайд-шоу.* 

#### **Strykhaliuk O., Babych S. PROSHOWPRODUCER AS A POWERFUL PROGRAM FOR CREATING MULTIMEDIA PRESENTATIONS AND SLIDESHOWS**

**Abstract.** *The possibilities of software for creating multimedia presentations and slideshows ProShowProducer are explored.* 

**Keywords.** *Multimedia presentation, slideshow.* 

Для створення ефектного слайд-шоу існує цілий ряд спеціалізованих програм, і одна із кращих – Photodex ProShowProducer. Це надзвичайно потужний програмний засіб, на базі якого можна швидко і якісно зробити інноваційні мультимедійні презентації та фотографічні монтажі. Протягом багатьох років програма не втрачає свого статусу провідного забезпечення у сфері створення слайдів для демонстрації на професійному рівні.

Творцями програми стали розробники з американської компанії Photodex Corporation. Продукт створений для ПК, зокрема для операційних систем MicrosoftWindows і Vista.

ProShowProducer має сучасний інтерфейс із ручним управлінням та велику кількість інструментів для створення слайд-шоу [1, 2]. Для новачків існує майстер створення презентацій. Він підкаже, що і як робити: від перших кроків організації слайд-шоу і аж до збереження вже готової презентації в одному з пропонованих програмою форматів (їх є понад сорок).

Програма ProShowProducer має підтримку більше ста видів файлів з можливістю використання величезної кількості шарів, накладання відео та фонової музики на проекти.

У програмі зосереджено багато ефектів для переходу слайдів і їх відображення. Функція попереднього перегляду презентації дозволяє відстежувати рух слайдів і при потребі коригувати їх. Вбудований в програму графічний редактор дає можливість змінювати контраст і насиченість картинки, обрізати і обертати фотографії та відео, додавати ефекти прозорості для файлів PSD, PNG, TIFF, GIF, прибирати непотрібний ефект «червоних очей».

Для більш якісної обробки матеріалу існує функція підключення зовнішніх графічних, аудіо і відео редакторів.

У слайдах або субтитрах можна змінювати шрифти, застосовувати анімацію для відображення тексту і заголовків, змінювати розмір і колір шрифту, заливати градієнтом або заповнювати текстурою.

Програма ProShowProducer містить функції, які дозволяють захистити створені проекти від копіювання.

#### **Функціональності ProshowProducer**

1. Підтримка файлів GIF.

2. Інтерактивні заголовки (виконання певної дії при клацанні мишею по тому чи іншому надпису: перехід до певного слайда, пауза, виклик зовнішньої програми або сторінки в Інтернеті).

3. Автоматичне налаштовування під колірний профіль монітора.

4. Своє фірмове оформлення презентації (заставка, заголовок, іконка і т. д.).

5. Робота з багатьма слайдами. Кожен слайд може мати до 100 шарів з різноманітними ефектами руху для кожного слайду або групи слайдів. При цьому підтримується прозорість слайдів і накладення масок.

6. Вдосконалений захист від копіювання.

7. Можливість створення і використання шаблонів може полегшити роботу над презентацією.

8. Ручне керування презентацією при відтворенні на комп'ютері – корисно при демонстрації під час доповідей.

9. Створення своїх водяних знаків: текст чи графіка (наприклад, логотипи фірми), які з'являються на кожному слайді в одному місці.

Головною перевагою продукту ProShowProducer є той факт, що він абсолютно не обмежує можливості користувача, дозволяючи реалізувати навіть найсміливіші творчі ідеї. Готовий матеріал ProShowProducer можна публікувати на YouTube і Facebook.

#### **Список використаних джерел**

1. Луцевич А. Photodex. ProShow Producer 7.0. Руководство пользователя/ А. Луцевич. –М.:Самиздат, 2015. –581 с.

2. Створення презентації в ProShow Producer [Електронний ресурс]/Режим доступу: https://proshow.livejournal.com/1982.html(дата звернення 30.05.18) – Назва з екрана

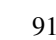

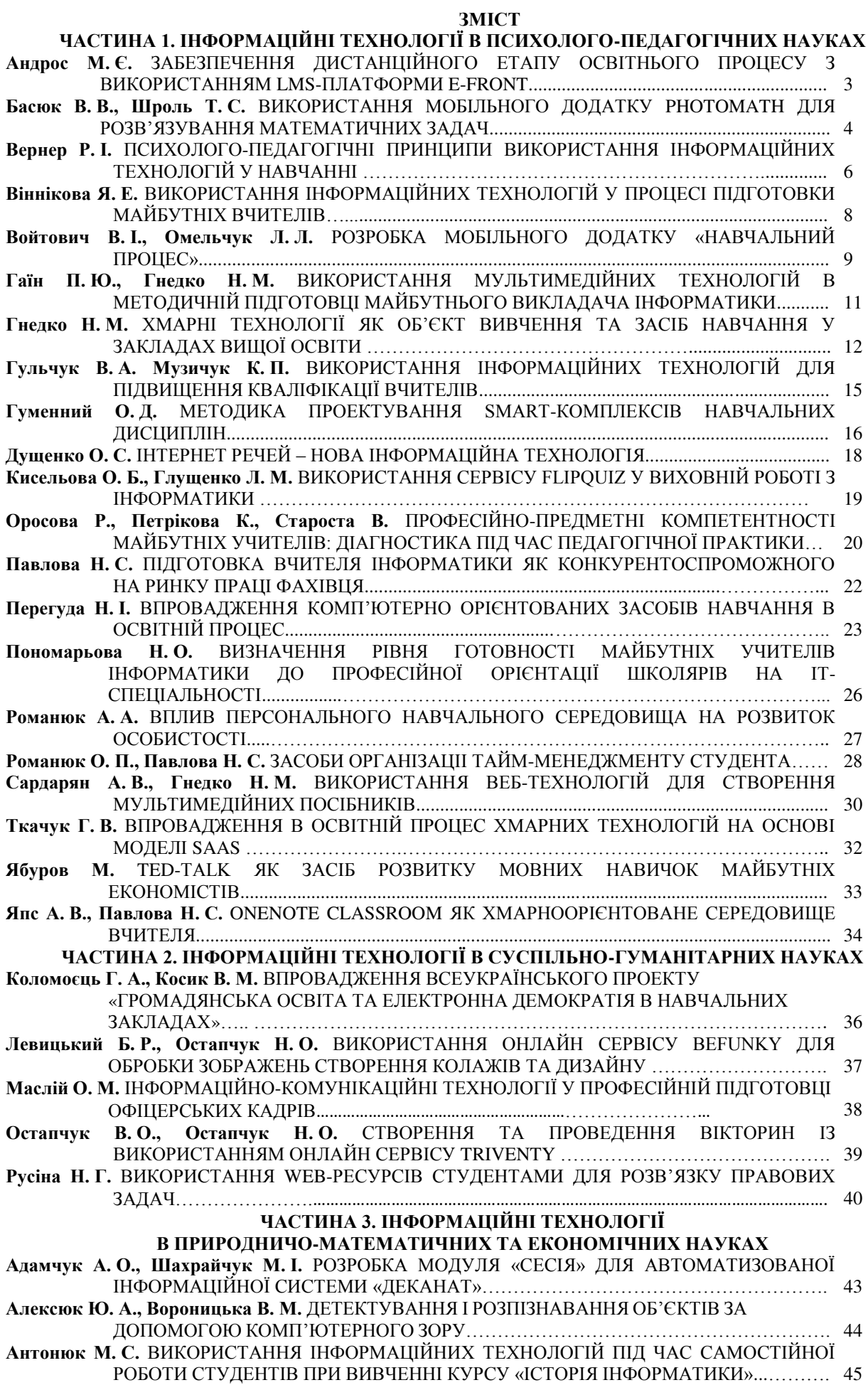

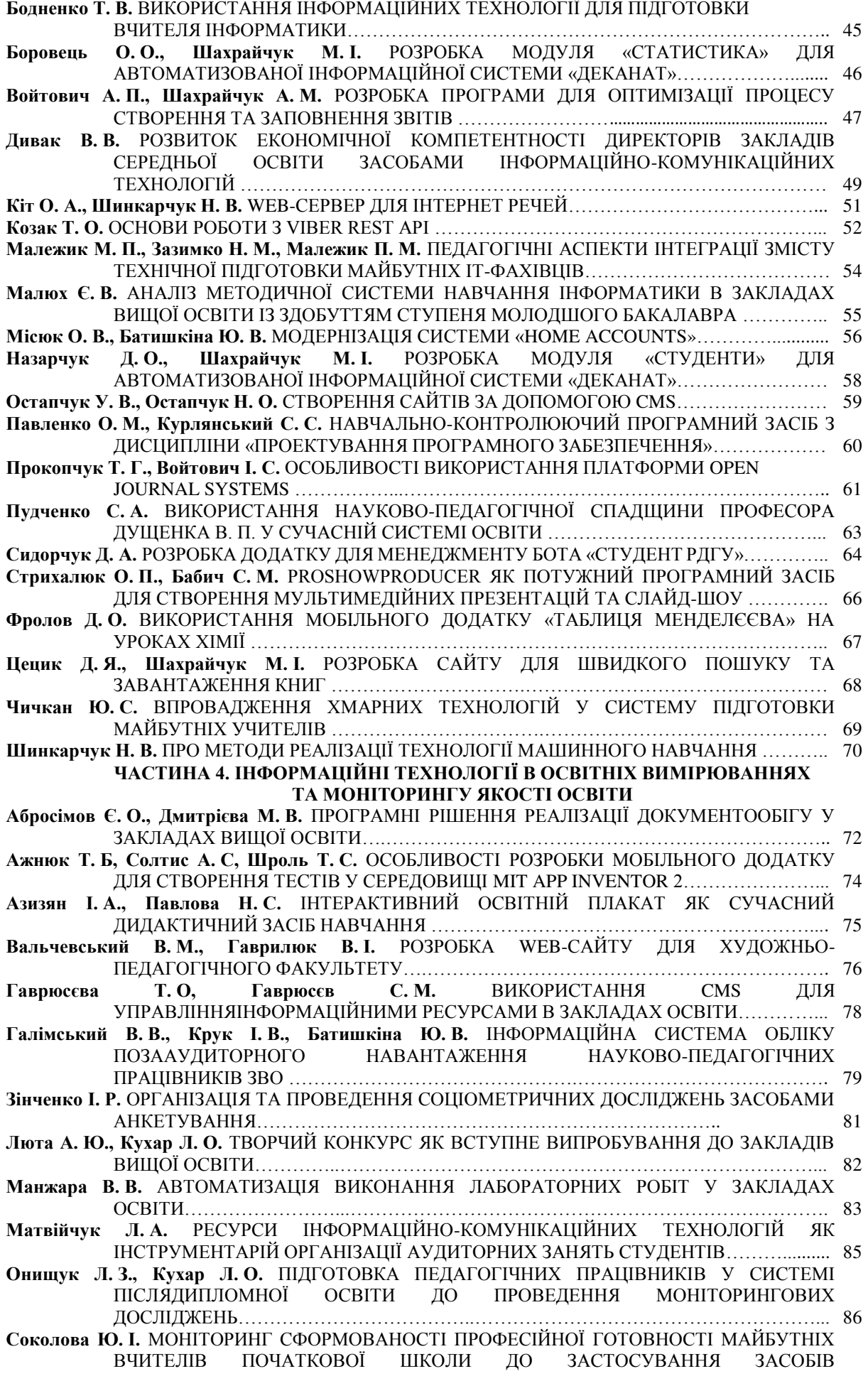

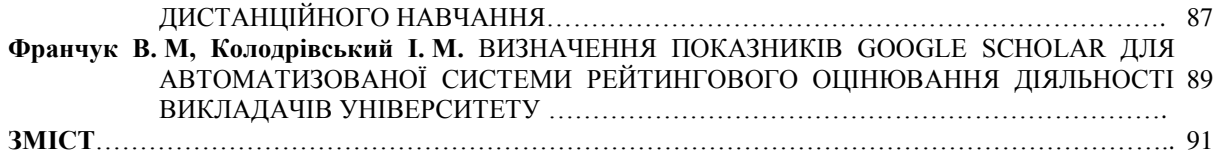

Наукове видання

# **МАТЕРІАЛИ** *ХІ Всеукраїнської науково-практичної конференції*  **«ІНФОРМАЦІЙНІ ТЕХНОЛОГІЇ В ПРОФЕСІЙНІЙ ДІЯЛЬНОСТІ»**

## 20 листопада 2018 року м. Рівне

Відповідальний за випуск – Войтович І.С. Комп'ютерна верстка – Гнедко Н.

> Формат 60\*84/16. Папір офсетний. Гарнітура Times New Romans. Друк різографний. Тираж прим. 120 Зам №\_\_\_\_

> > Редакційно-видавничий відділ РДГУ вул.С.Бандери, 12, м. Рівне, 33000